## **第1章 はじめに**

マイページは、JWNETを利用する加入者ごとの情報を閲覧、変更することができる機能です。また、請求書や加入証等を入手する ことができます。マイページ機能は、加入者(排出事業者、収集運搬業者、処分業者)や、支払代行者、利用代表者、EDI事業者等の違い により、利用できる機能(メニュー)が異なります。

マイページ機能(排出事業者の例)

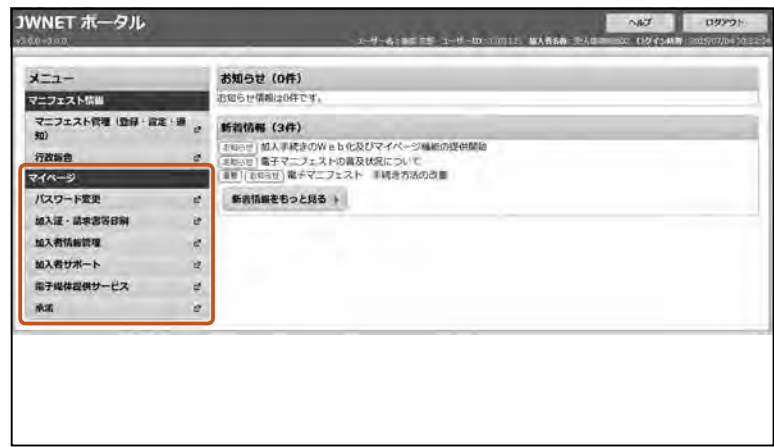

1

**1.排出事業者、収集運搬業者、処分業者のケース**

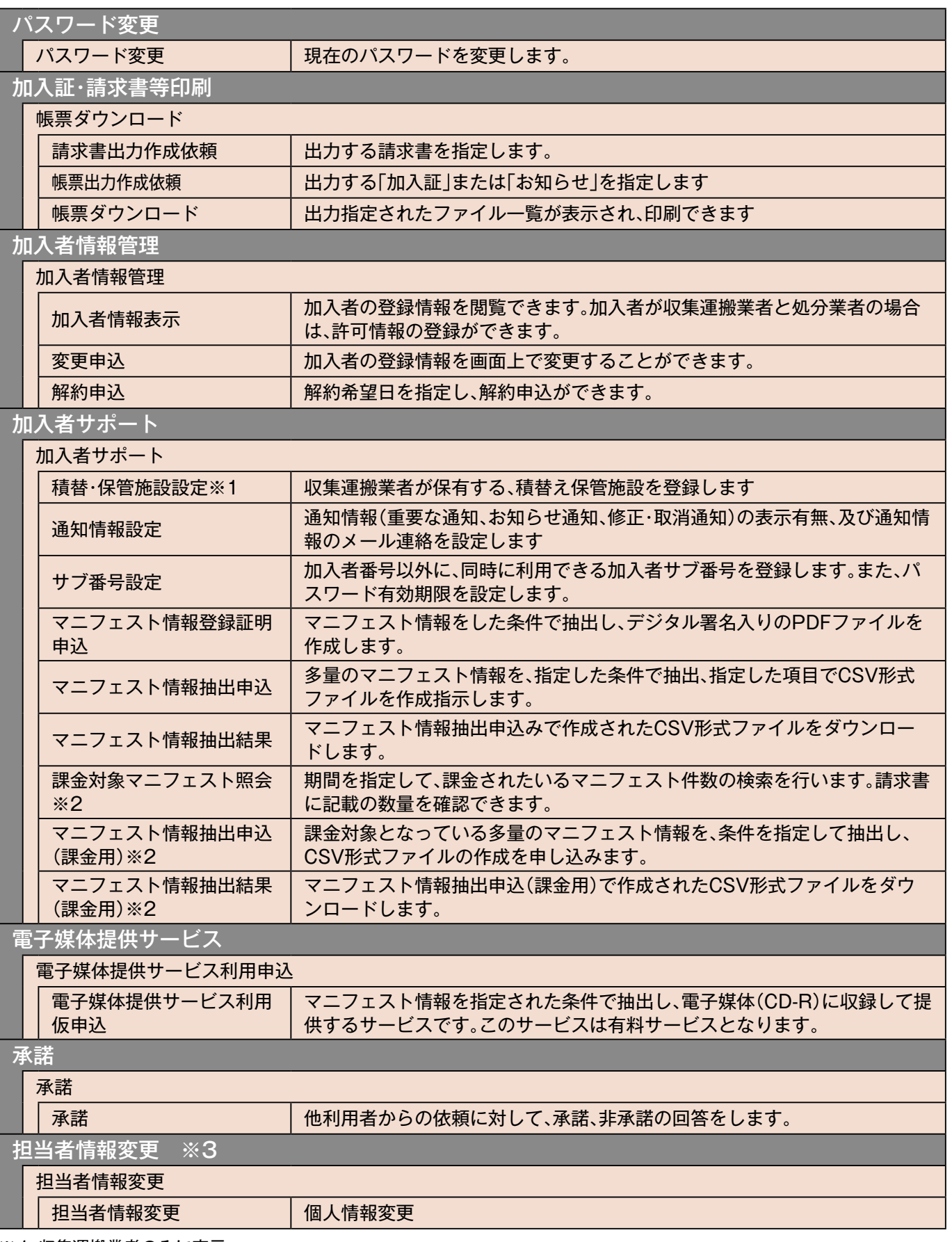

1 はじめに

※1 収集運搬業者のみに表示

※2 排出事業者、処分業者(登録)に表示

※3 加入者サブ番号(9桁)でログインした時に表示されます

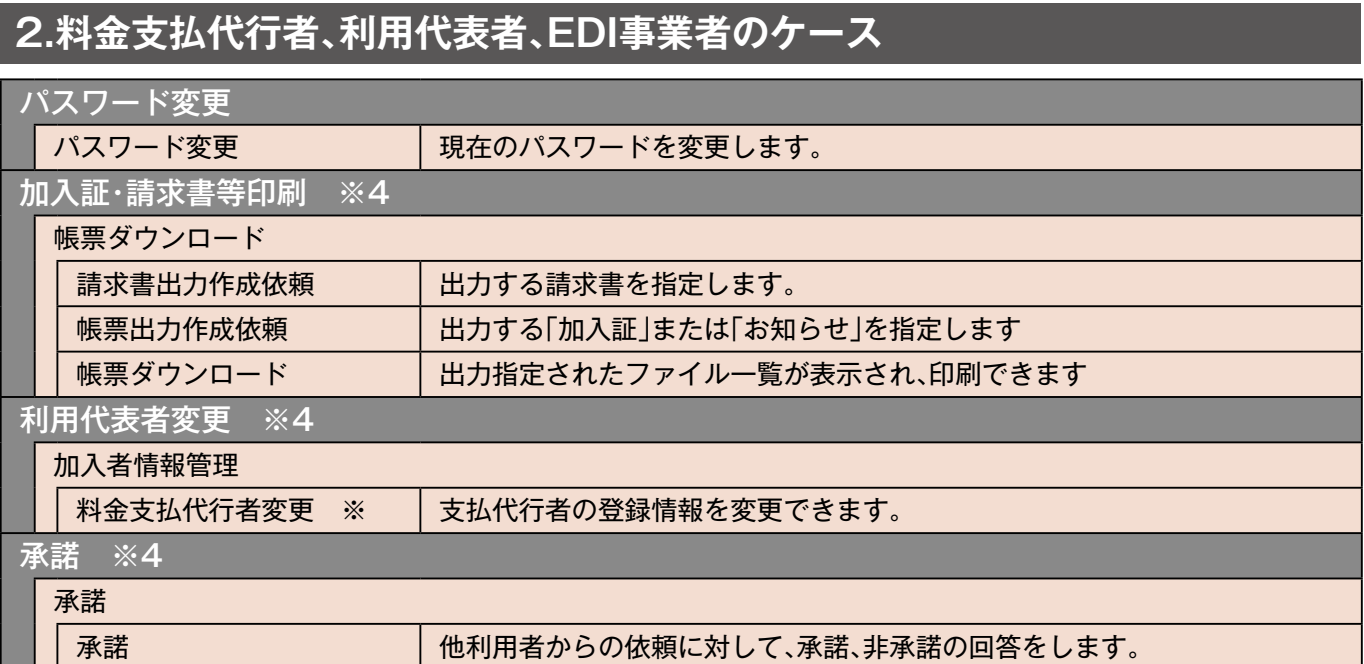

※4 料金支払代行者または利用代表者の場合に表示